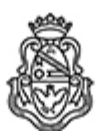

**Universidad Nacional de Córdoba** 2020 - Año del General Manuel Belgrano

#### **Resolución H. Consejo Superior**

**Número:**  RHCS-2020-391-E-UNC-REC

CORDOBA, CORDOBA Miércoles 1 de Julio de 2020

**Referencia:** EX-2020-00023276-UNC-ME#SGI

VISTO las presentes actuaciones; y

### CONSIDERANDO:

La Resolución RR-2020-505-E-UNC-REC ad referéndum de este H. Cuerpo recaida en el EX-2020-00024721-UNC-DGME#SG (orden 16), por la cual se autoriza la adquisición directa de bienes, servicios o equipamiento que sean necesarios para atender la situación de emergencia declarada y mientras ésta se mantenga, sin sujeción al régimen de contrataciones de la Universidad Nacional de Córdoba. En todos los casos deberá procederse a su publicación posterior. La difusión se efectuará a través del portal web de la UNC;

Por ello,

# EL H. CONSEJO SUPERIOR DE LA

### UNIVERSIDAD NACIONAL DE CÓRDOBA

## R E S U E L V E:

ARTÍCULO 1.- Ratificar en todos sus términos la RR-2020-505-E-UNC-REC, que se anexa a la presente.

**ARTÍCULO 2.-** Tómese razón, comuníquese y pase para su conocimiento y efectos a la Secretaría de Gestión Institucional.

### DADA EN LA SALA DE SESIONES DEL H. CONSEJO SUPERIOR A LOS VEINTITRES DÍAS DEL MES DE JUNIO DE DOS MIL VEINTE.

gc

Digitally signed by TERZARIOL Roberto Enrique<br>Date: 2020.07.01 14:19:33 ART<br>Location: Ciudad de Córdoba

ROBERTO E TERZARIOL **SECRETARIO** Secretaría General Universidad Nacional de Córdoba Digitally signed by YANZI FERREIRA Pedro Ramon<br>Date: 2020.07.01 14:49:13 ART<br>Location: Ciudad de Córdoba

Ramon Pedro Yanzi Ferreira Vicerrector Rectorado Universidad Nacional de Córdoba